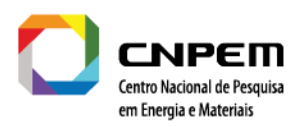

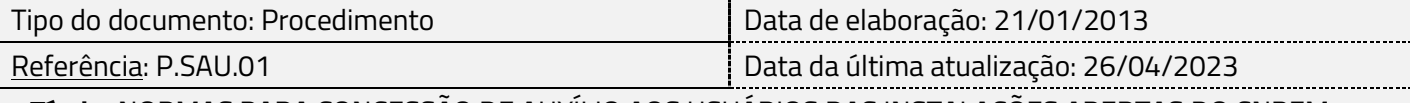

 **Título:** NORMAS PARA CONCESSÃO DE AUXÍLIO AOS USUÁRIOS DAS INSTALAÇÕES ABERTAS DO CNPEM

## **1. OBJETIVO**

Definir normas para a concessão de auxílio para os beneficiários de instalações abertas do CNPEM. Esta norma se aplica aos usuários das instalações abertas do Laboratório Nacional Luz Síncrotron (LNLS) e do Laboratório Nacional de Nanotecnologia (LNNano). Os recursos financeiros são provenientes do Orçamento do CNPEM e a instituição poderá interromper ou alterar as regras de concessão a qualquer tempo.

# **2. AUXÍLIO FINANCEIRO**

Os auxílios financeiros descritos nessa norma operam de duas formas: (a) auxílios para experimentos presenciais; e (b) auxílios para experimentos remotos.

#### **2.1 Auxílios para Experimentos Presenciais**

Destinam-se a usuários externos de instituições brasileiras que residam fora do estado de São Paulo e estrangeiros que residam em países da América Latina e Caribe e consistem em:

- Auxílio para transporte: reembolso de despesas com compra de passagens áreas ou terrestres e reembolso de quilometragem até o limite estabelecido na Tabela em Anexo;
- Auxílio para envio de amostras (*mail-in*): pagamento ou reembolso das taxas de envio de amostras em solo brasileiro (não residentes do estado de São Paulo) e América Latina e Caribe até o limite descrito na Tabela em Anexo. O CNPEM não se responsabiliza por eventuais atrasos devido à atuação de terceiros;
- Auxílio para hospedagem: hospedagem no Alojamento do Campus do CNPEM durante o período de permanência para a realização do experimento, ou em caso de indisponibilidade de vagas, reembolso de despesas com hospedagem fora do campus do CNPEM até o limite descrito na Tabela em Anexo;
- Auxílio para alimentação: almoço no restaurante do Campus, durante o período de permanência para realização do experimento. Aos finais de semana não há operação do restaurante, portanto o valor do almoço será reembolsado mediante apresentação de recibo de refeição em restaurante Externo;

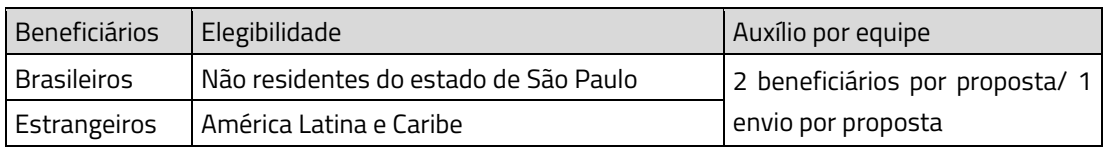

CNPEM é uma Organização Social supervisionada pelo Ministério da Ciência, Tecnologia e Inovação (MCTI). Campus: Rua Giuseppe Máximo Scolfaro, 10.000.- Polo II de Alta Tecnologia - Caixa Postal 6192.- 13083-10NE MARIA MELLO e IgneBala Prego pa<br>Champion de California de la segundad eletronicamente por Antonio José Roque Da Sil Campinas/SPFone: +55.19.3512.1000 | diretoriageral@cnpem.br | www.cnped.com.br e utilize o código AC2F-22B3-49E5-86A9.

**UNIÃO E RECONSTRUCÃO** 

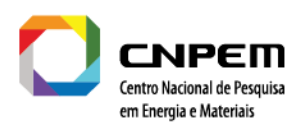

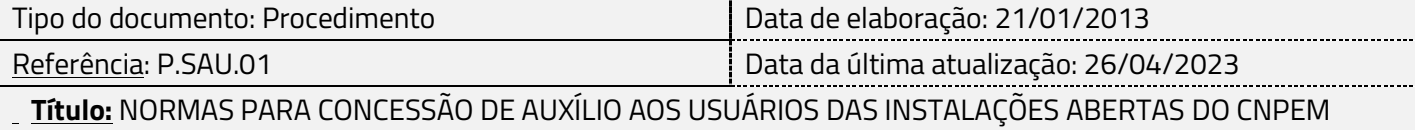

#### **2.2 Auxílio para Experimentos Remotos**

Destina-se a usuários externos de instituições brasileiras que residam a um raio maior de 120 km de Campinas e estrangeiros que residam em países da América Latina e Caribe.

• Auxílio para envio de amostras (*mail-in*): pagamento ou reembolso das taxas de envio de amostras em solo brasileiro, América Latina e Caribe optantes pela realização de experimentos à distância, seguindo a elegibilidade na tabela abaixo. O CNPEM não se responsabiliza por eventuais atrasos devido à atuação de terceiros.

As regras para concessão estão resumidas no quadro abaixo:

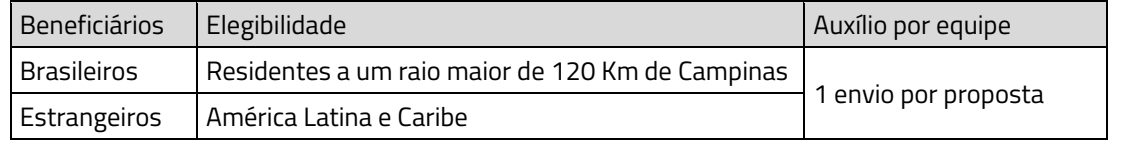

# **3. REGRAS PARA CONCESSÃO**

- O auxílio será concedido, exclusivamente, a beneficiários que façam a solicitação prévia por meio do portal SAU Online;
- O auxílio não será concedido a beneficiários que tenham qualquer outro tipo de apoio financeiro para realizar o experimento agendado;
- O beneficiário do auxílio deve, obrigatoriamente, ter vínculo com instituição de ensino e/ou pesquisa, pública ou privada, sem fins lucrativos;
- **O auxílio deve ser solicitado no mínimo 15 dias antes do início da proposta para usuários residentes do Brasil e 45 dias antes do início dos experimentos para usuários estrangeiros**. Caso haja necessidade de antecipação da visita (para preparação de amostras e outros casos), a solicitação dos auxílios estará disponível assim que a proposta for agendada. Para quaisquer outros casos não mencionados na norma, o beneficiário deverá entrar em contato co[m edu@cnpem.br.](mailto:edu@cnpem.br) Não serão aceitas solicitações retroativas.
- **O envio das amostras deverá ser solicitado na plataforma SAU Online**, que estará disponível após o agendamento da proposta. Após a aprovação do auxílio para o envio de amostras, o beneficiário receberá a autorização para efetuar o envio ou o contato para a coleta de sua remessa em sua instituição. Não serão aceitos pacotes enviados fora do trâmite via SAU Online.

**UNIÃO E RECONSTRUCÃO** 

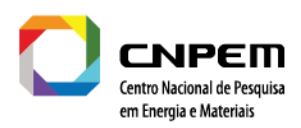

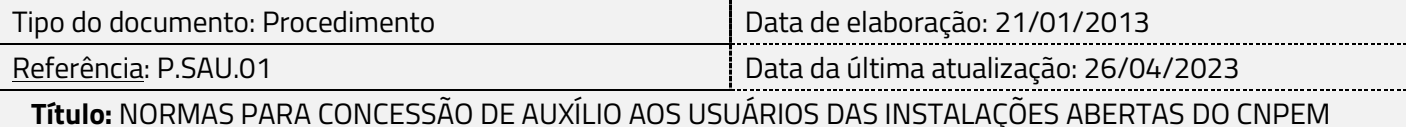

- o Esta regra se dá devido ao agendamento das instalações abertas e a segurança da chegada da amostra do usuário ao CNPEM.
- O beneficiário que solicitar auxílio para envio de amostras deverá fornecer toda a documentação necessária antes do envio das amostras. No caso de envio internacional, só será autorizado o envio após a certificação do preenchimento correto do *Packing List*, da *Invoice* e do detalhamento da amostra. **O beneficiário só poderá enviar material que não seja biologicamente ou quimicamente perigoso, nem para uso terapêutico, diagnóstico, tóxico, pirofórico, infeccioso, patogênico ou medicamento**. As amostras são apenas para fins de testes laboratoriais e não devem conter aditivos derivados de cultura animal ou celular, como albumina ou soro.

# **4. PRESTAÇÃO DE CONTAS E REEMBOLSO**

### **4.1.1 Transporte:**

- Beneficiários brasileiros: O Escritório de Usuários (EdU), anteriormente denominado Serviços de Apoio ao Usuário (SAU), providenciará o reembolso ao Beneficiário, referente ao valor concedido do auxílio para transporte aéreo ou terrestre. A solicitação de reembolso será realizada mediante a apresentação, no ato da chegada do Beneficiário ao Campus do CNPEM, do bilhete aéreo ou bilhete rodoviário e comprovante da compra, ou ainda marcação do hodômetro de quilometragem. O valor do reembolso será depositado na conta corrente informada pelo Beneficiário, em até 10 dias úteis após a apresentação dos comprovantes;
- Beneficiários estrangeiros: O EdU providenciará juntamente com a área de Controladoria o reembolso da despesa com transporte, no limite de transporte aéreo para os valores apresentados no Anexo.

#### **4.1.2 Envio de amostra:**

- Beneficiários brasileiros: Em caso da indisponibilidade do serviço de coleta, o EdU providenciará o reembolso ao Beneficiário referente ao valor apresentado para o frete da amostra da sua localidade ao CNPEM. A solicitação de reembolso será realizada mediante envio por e-mail do comprovante da compra de serviço de frete obedecendo o valor limite descrito no anexo. O valor do reembolso será depositado na conta corrente informada pelo Beneficiário, em até 10 dias úteis após a apresentação dos comprovantes;
- Beneficiários estrangeiros: O EdU providenciará o código da conta de empresa responsável pelo Transporte. O CNPEM realizará o pagamento das taxas. Despesas adicionais de transportes e

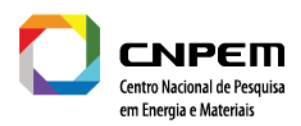

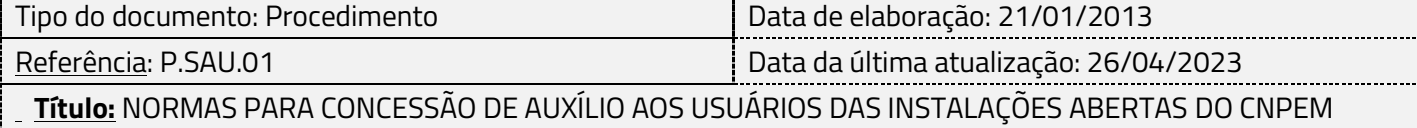

quaisquer outros custos não mencionados na norma não são contempladas no auxílio e deverão ser custeadas pelo beneficiário.

#### **4.1.3 Alimentação:**

• No momento do *check-in*, o Beneficiário receberá um crachá que permitirá a liberação de almoço no restaurante do campus do CNPEM, no período correspondente à realização do experimento.

#### **4.1.4 Hospedagem:**

• Caso o Beneficiário tenha reserva confirmada no Alojamento do CNPEM durante o período de realização do experimento, a chave do quarto será entregue no momento do *check-in* ou, em caso da chegada fora de horário comercial, a chave se encontrará na Portaria do CNPEM. Caso não haja disponibilidade no Alojamento do CNPEM e a pessoa seja elegível a auxílio, o EdU providenciará acomodação na região em hotéis ou pousadas no período do experimento.

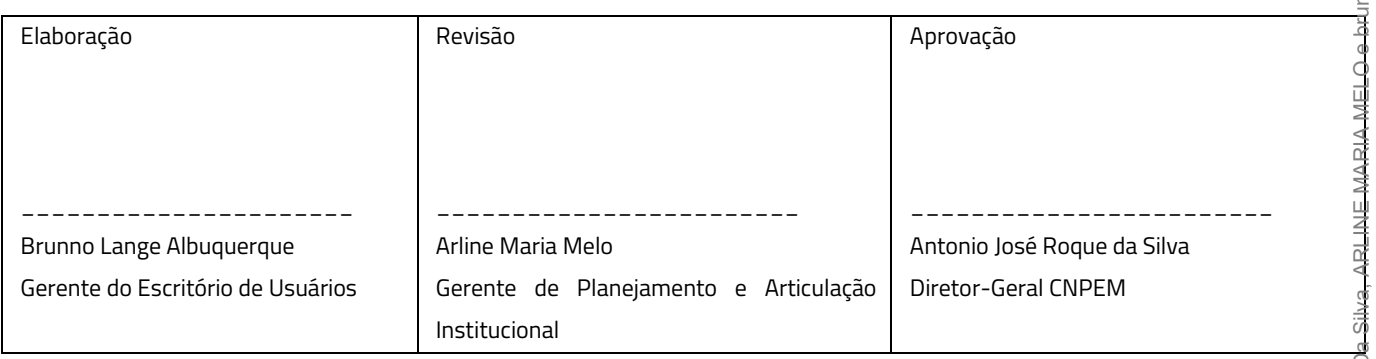

CNPEM é uma Organização Social supervisionada pelo Ministério da Ciência, Tecnologia e Inovação (MCTI). Campus: Rua Giuseppe Máximo Scolfaro, 10.000.- Polo II de Alta Tecnologia - Caixa Postal 6192.- 13083-10NE MARIA MELLO e IgneBala Prego pa<br>Champion de California de la segundad eletronicamente por Antonio José Roque Da Sil Campinas/SPFone: +55.19.3512.1000 | diretoriageral@cnpem.br | www.cnped.com.br e utilize o código AC2F-22B3-49E5-86A9.

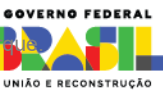

,,,,,,,,,,,,,,,,,,,,,,,

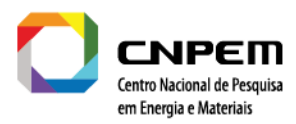

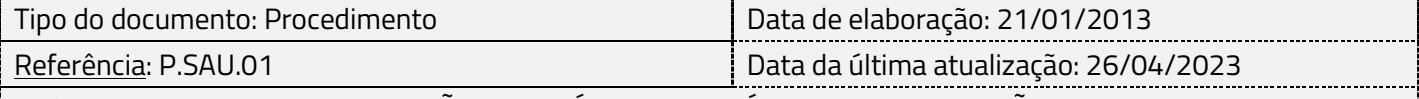

 **Título:** NORMAS PARA CONCESSÃO DE AUXÍLIO AOS USUÁRIOS DAS INSTALAÇÕES ABERTAS DO CNPEM

# **5. ANEXO**

Limite de valores para reembolso de transporte aéreo e terrestre

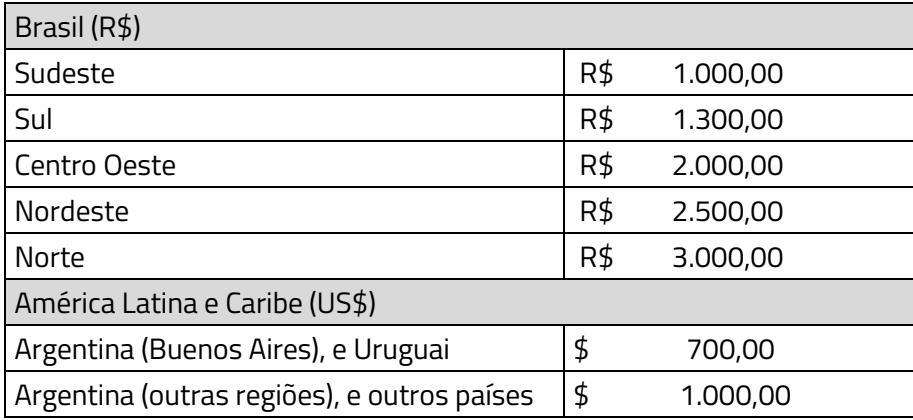

Limite de valores para reembolso no envio de amostras nacionais e internacionais

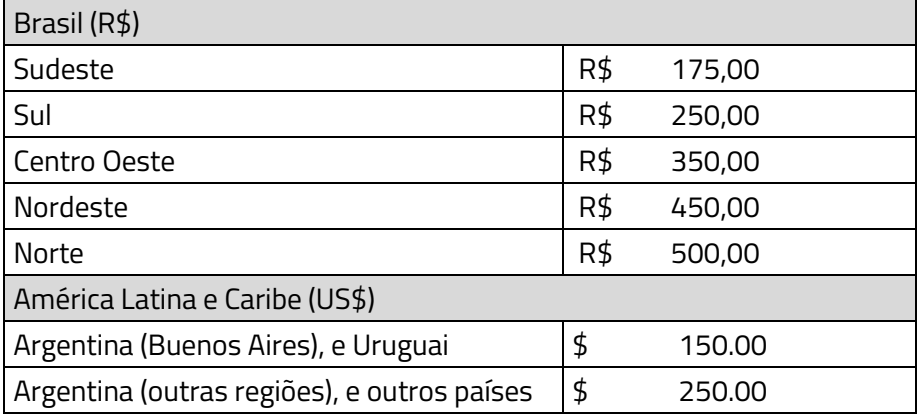

Limite de reembolso de quilometragem

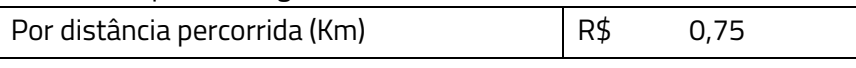

Limite de valores de diária fora do CNPEM para hospedagem

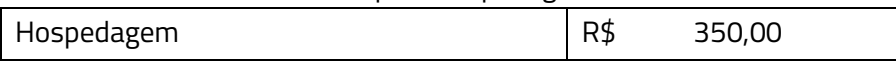

Limite de valores de refeição fora do CNPEM (aos finais de semana)

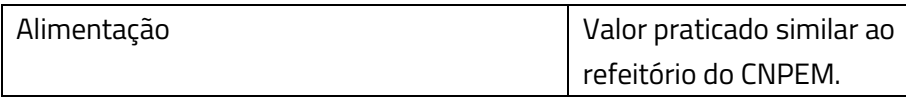

CNPEM é uma Organização Social supervisionada pelo Ministério da Ciência, Tecnologia e Inovação (MCTI).

Campus: Rua Giuseppe Máximo Scolfaro, 10.000 - Polo II de Alta Tecnologia - Caixa Postal 6192 - 13083-100 Campus: NGESIG documento foi assinado eletronicamente por Antonio Jose Roque Da Silva, ARLINE MARIA MELIO e brunno largo elevquerque.<br>Campinas/SPFone: +55.19.3512.1000 | diretoriageral@cnpem.br | [www.cnpem.br](http://www.cnpem.br/) sinaturas.com Para verificar as assinaturas vá ao site https://verts<del>ign.portaldea</del>ssinaturas.com.br e utilize o código AC2F-22B3-49**E6-86A9**.

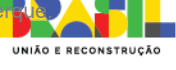

,,,,,,,,,,,,,,,,,,,,,,,,,,,,,,,,,,

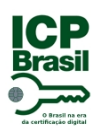

# PROTOCOLO DE ASSINATURA(S)

O documento acima foi proposto para assinatura digital na plataforma Portal Vertsign. Para verificar as assinaturas clique no link: https://vertsign.portaldeassinaturas.com.br/Verificar/AC2F-22B3-49E5-86A9 ou vá até o site https://vertsign.portaldeassinaturas.com.br e utilize o código abaixo para verificar se este documento é válido.

# Código para verificação: AC2F-22B3-49E5-86A9

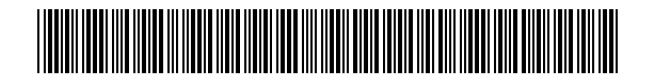

## **Hash do Documento**

434F88C78D058EE8B0D3A1A0E1210A7347242D014B9AE951DF72C3B7BD2D6A59

O(s) nome(s) indicado(s) para assinatura, bem como seu(s) status em 28/04/2023 é(são) :

Antonio Jose Roque Da Silva - \*\*\*.784.998-\*\* em 28/04/2023 16:47 UTC-03:00 **Tipo:** Assinatura Eletrônica **Identificaçao:** Autenticação de conta

## **Evidências**

**Client Timestamp** Fri Apr 28 2023 16:47:12 GMT-0300 (-03) **Geolocation** Latitude: -22.80760764635941 Longitude: -47.051292407622675 Accuracy: 41.333333333333336 **IP** 186.249.222.1

**Assinatura:**

**Hash Evidências:** 584C4B16279026985FD07AA100473F077AE36595075D2AB0A633ACC6D09F26AA ARLINE MARIA MELO - \*\*\*.552.408-\*\* em 28/04/2023 09:50 UTC-03:00 **Tipo:** Assinatura Eletrônica **Identificaçao:** Por email: arline.melo@cnpem.br

### **Evidências**

**Client Timestamp** Fri Apr 28 2023 09:50:23 GMT-0300 (Horário Padrão de Brasília) **Geolocation** Latitude: -22.807494623566498 Longitude: -47.05122357009869 Accuracy: 55 **IP** 186.249.222.1

**Assinatura:**

**Hash Evidências:** EED9FA67C0CD0F95A7A92AB32AF16E866F1D1875E18FE2702F63201B71B33F29 BRUNNO LANGE ALBUQUERQUE - \*\*\*.860.169-\*\* em 26/04/2023 16:18 UTC-03:00 **Tipo:** Assinatura Eletrônica **Identificaçao:** Por email: brunno.albuquerque@cnpem.br

**Evidências**

**Client Timestamp** Wed Apr 26 2023 16:18:23 GMT-0300 (Horário Padrão de Brasília) **Geolocation** Latitude: -22.807664188318384 Longitude: -47.0509380522282 Accuracy: 55 **IP** 186.249.222.1

**Assinatura:**

## **Hash Evidências:**

A09E5F50C30E20CE8639210D9A707EDF4F88B42BEED207DB8BCFFAD11BEF6C04

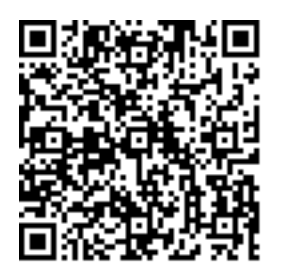